# **HV-± 20KV** 0— 20kV

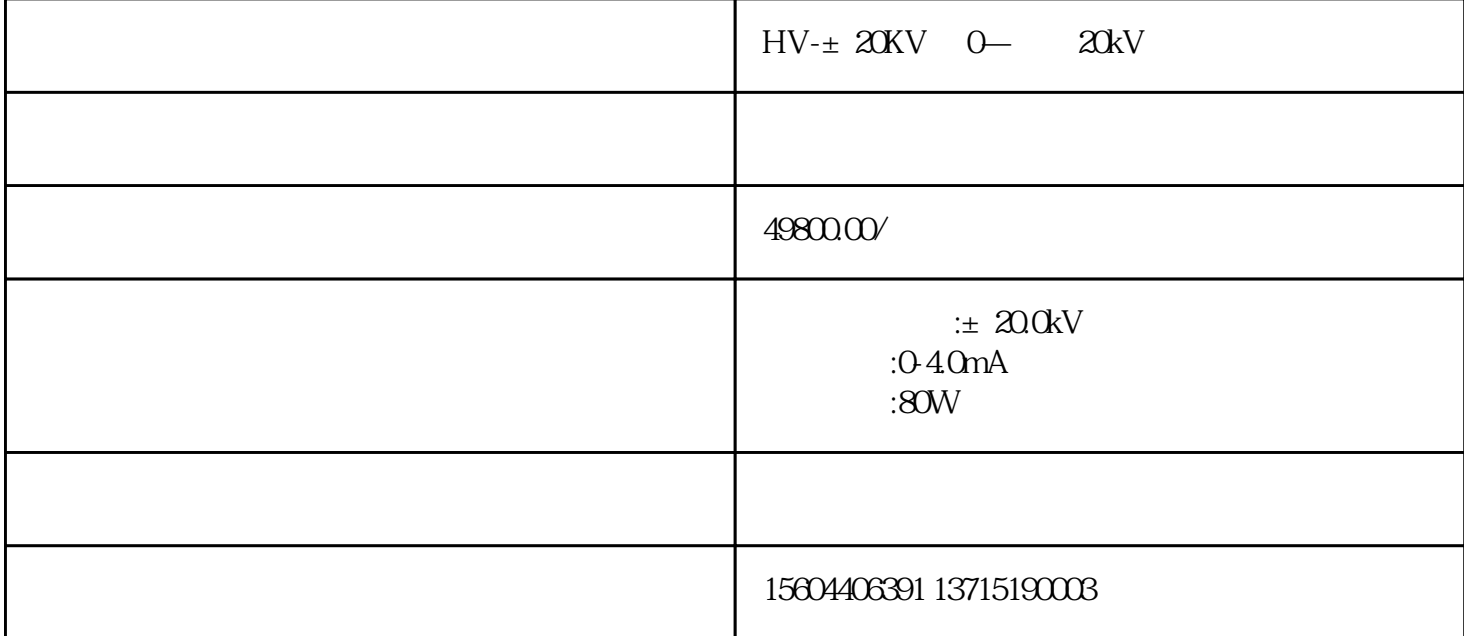

 $±$  20KV

 $HV-\pm 20KV$ 

A:

 $B:$ 

 $C:$ 

 $D$ :

E:

 $F:$ 

 $G$ :

H: 220VAC50Hz

I: 232

 $J:$ 

zui

zui

zui

 $\pm$  20KV/4mA

- $±$  20KV
- 4mA
- 80W

 $LED$ 

 $\rm{BNC}$ 

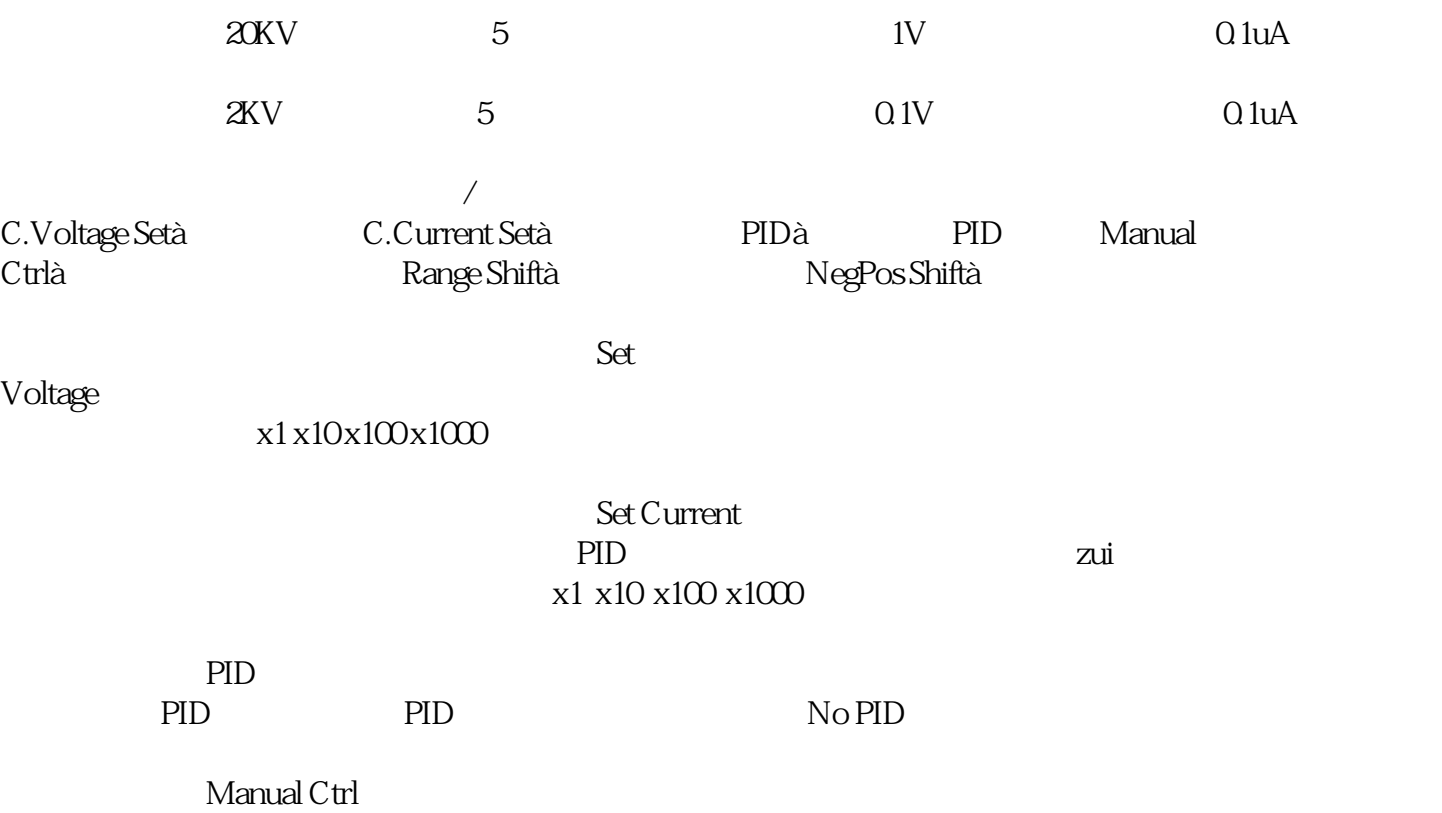

# Range Shift

# NegPos Shift

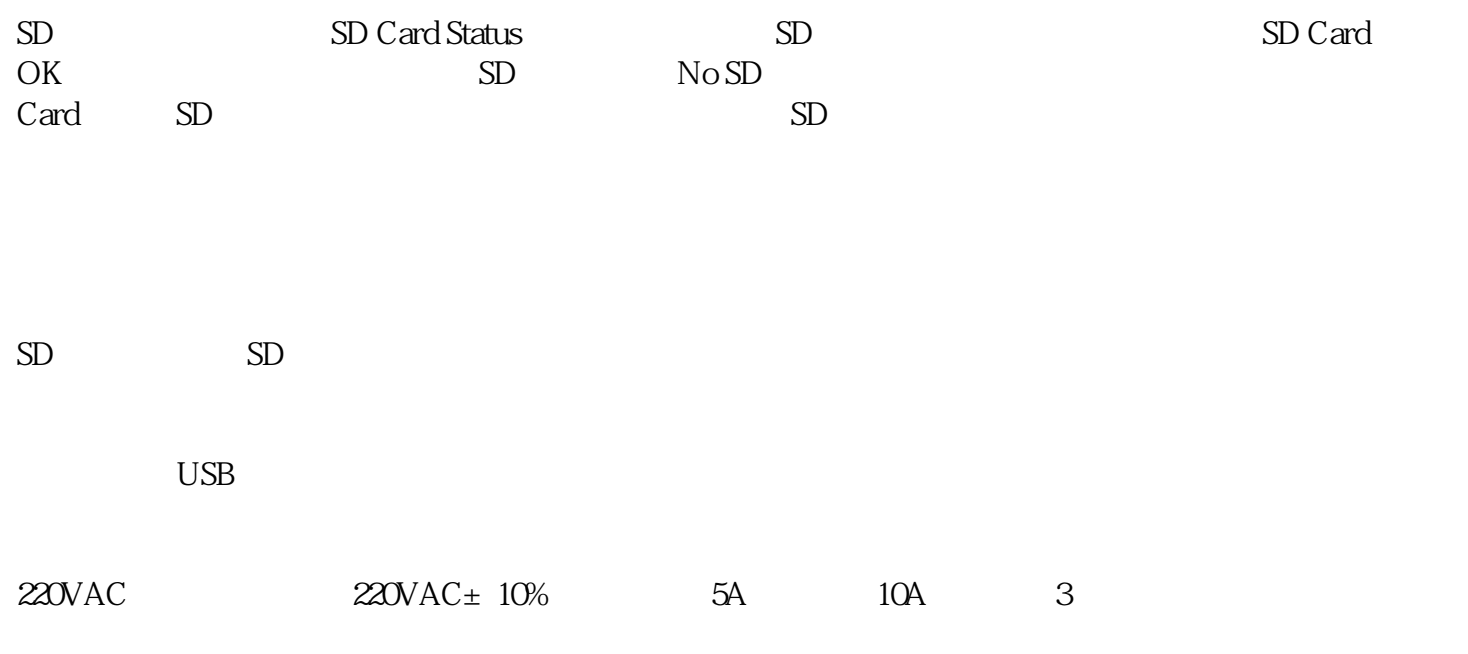

 $+24V$  BNC  $+24V$ 

# Power Requirement

220±10%

VAC

50Hz/60Hz

zui

Output voltage

 $±200$ 

kV

 $20KV$ 

Output current

040

mA

Output Rate

80

W

0-20.0

0~20

Output voltage polar

Adjust method

光纤232模块

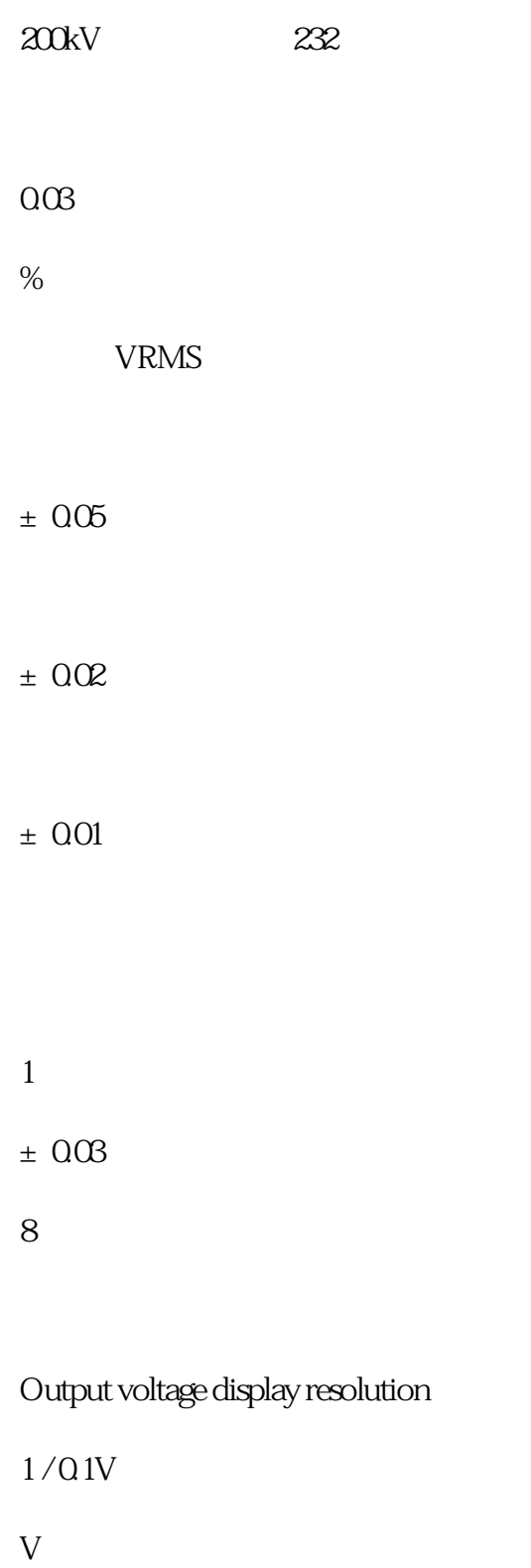

0.1

uA

#### Protecting method

Over voltage temperature

10~90

0~45

-20~80

 $<50$ 

ppm

0~45℃

1.5

M

 $\pm$  20KV

电源机箱尺寸: 长420mm \* 高230mm\*深440mm

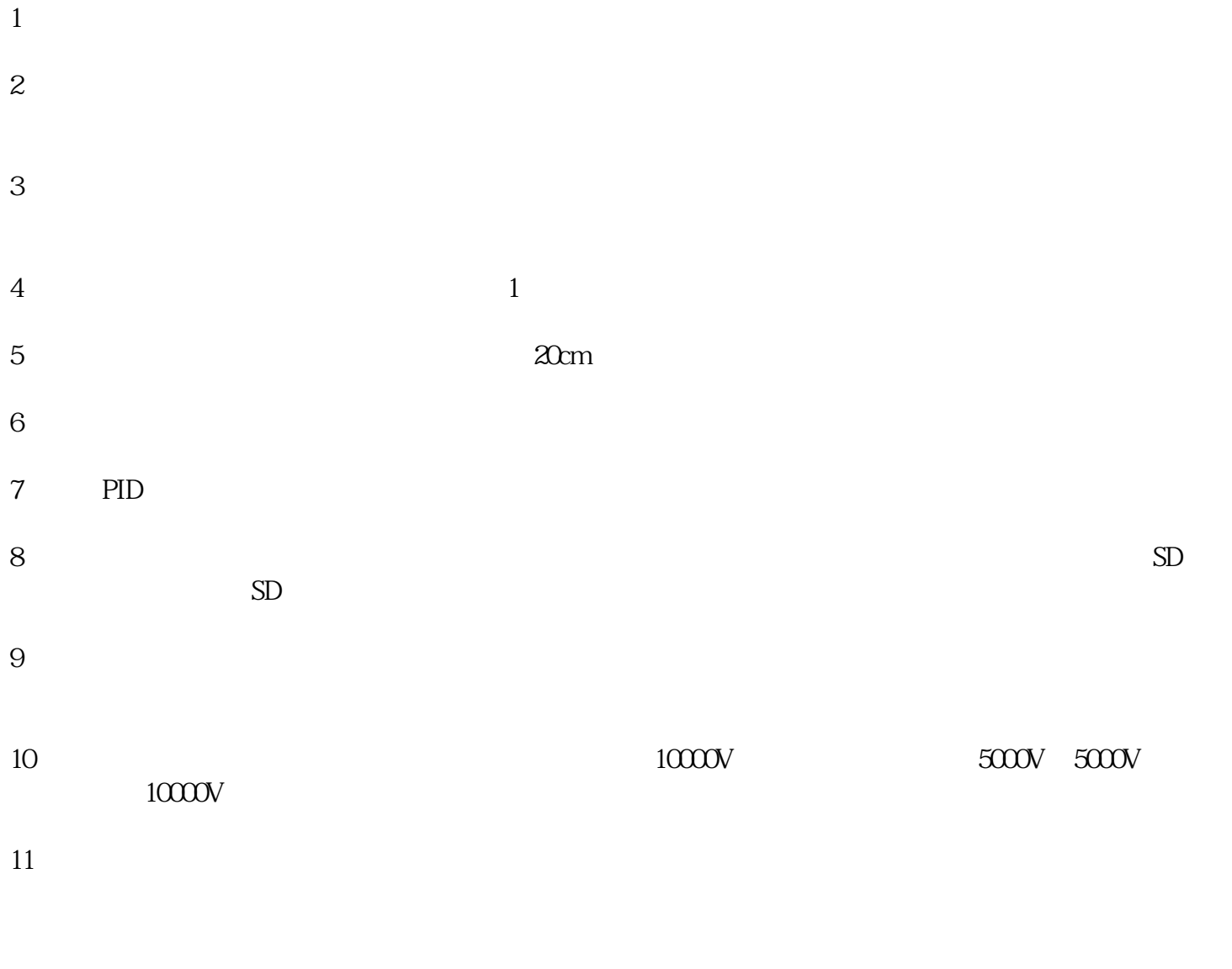

VATester

VATester eagleCom

VATester

eagleCom

 $7.1$  VATester

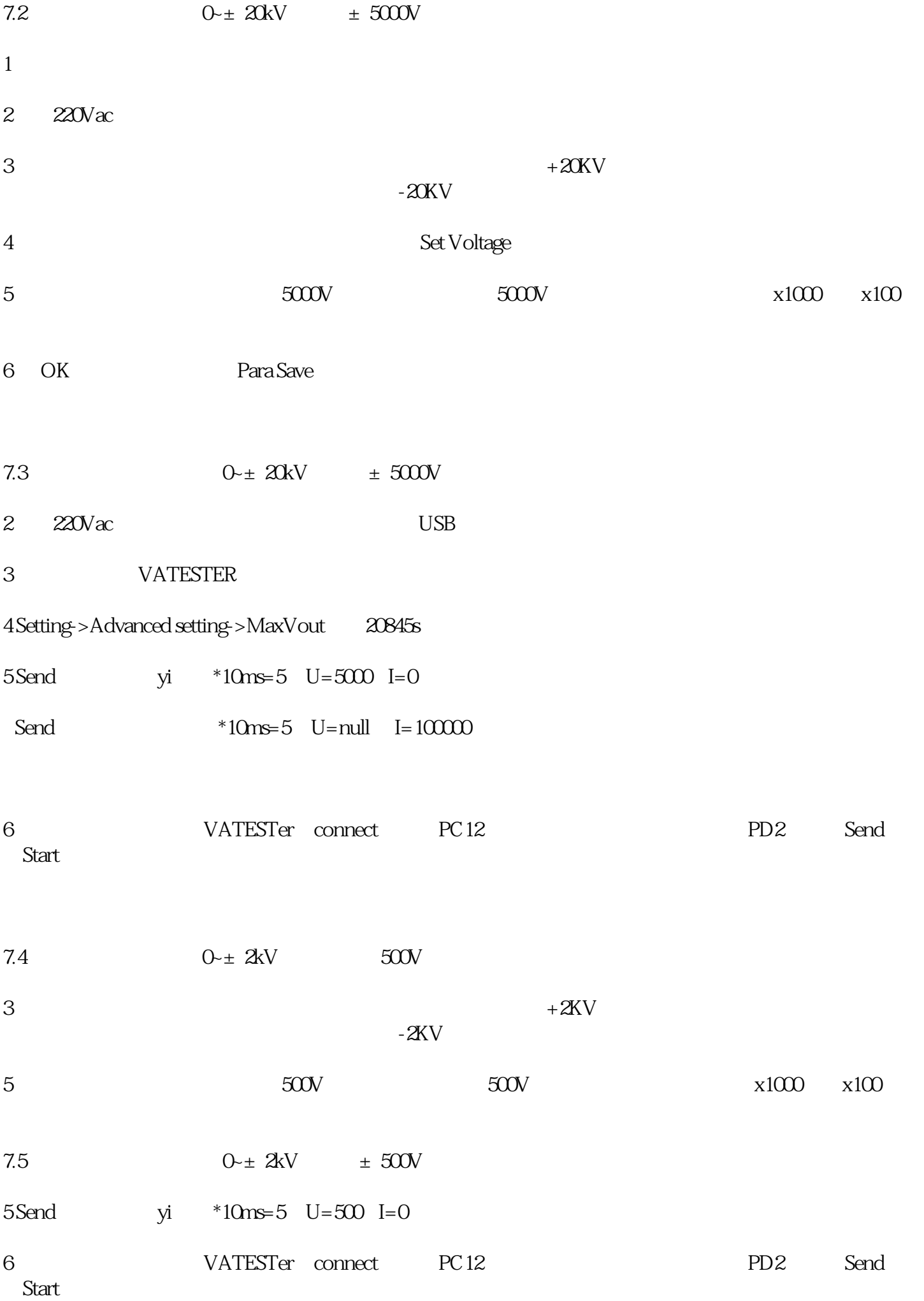